ODF解析におけるVolumeFractionと方位密度

2022年07月25日 HelperTex Office 極点図から方位密度を求める場合、XRDでは、極点測定が行われる。 極点測定では、通常α方向、β方向のステップ間隔は5度で測定が行われている。 この測定ステップ間隔とODF解析時のステップ間隔は同一でODFは(φ1,Φ、φ2)は (19、19,19)データで表現される。

求める方位がこのODFの格子点からずれると正確な方位密度は求められません。 一部のODFソフトウエアでは、格子点密度の補間がおおなわれています。

本資料では{110}<001>、{111}<112>、{322}<236>に関して 方位密度の関係を評価します。

VF%=33%で3方向euler角度の広がりをFWHM=5degとして計算

VF%が同一であれば、方位密度は

 ${110} < 001$  :  ${111} < 112$  :  ${322} < 236$  = 4: 2:1である。 この評価を各種ODFソフトウエアで行ってみます。

```
データ作成
```

```
step=5deg
cs = crystalSymmetry('cubic')
  ss= specimenSymmetry('triclinic')
 odfr = uniformODF(c<sub>s</sub>,ss)psi = vonMisesFisherKernel('HALFWIDTH',5*degree)
 ori = orientation.byMiller([1,1,0],[0,0,1],cs,ss)odfg = unimodalODF(ori,psi)
 ori223 = orientation.byMiller([2,2,3],[3,-6,2],cs,ss)odf223=unimodalODF(ori223,psi)
 ori111 = orientation.byMiller([1,1,1],[-1,-1,2],cs,ss)
 odf111=unimodalODF(ori111,psi)
 odf=odfr+33*odfg+33*odf223+33*odf111
 h = \{ Miller(1,1,0,cs), Miller(2,0,0,cs), Miller(2,1,1,cs)}
 rpf=calcPOleFigure(odf,h)
```
## (19,19,19)の格子点 ODF から計算された極点図

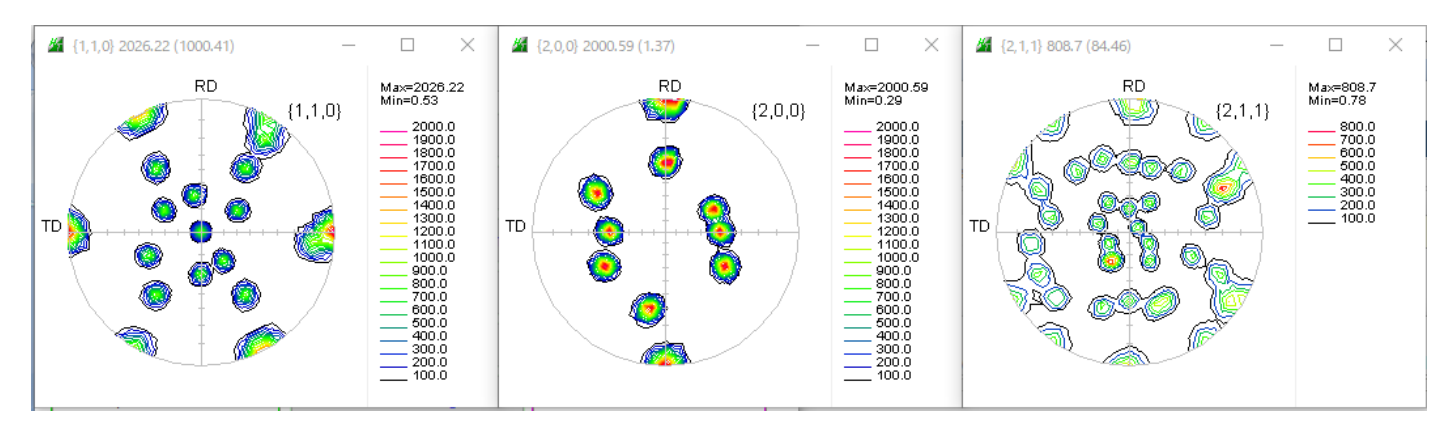

## 対称極点図を処理(PFRotationによるOrthorhombic化)

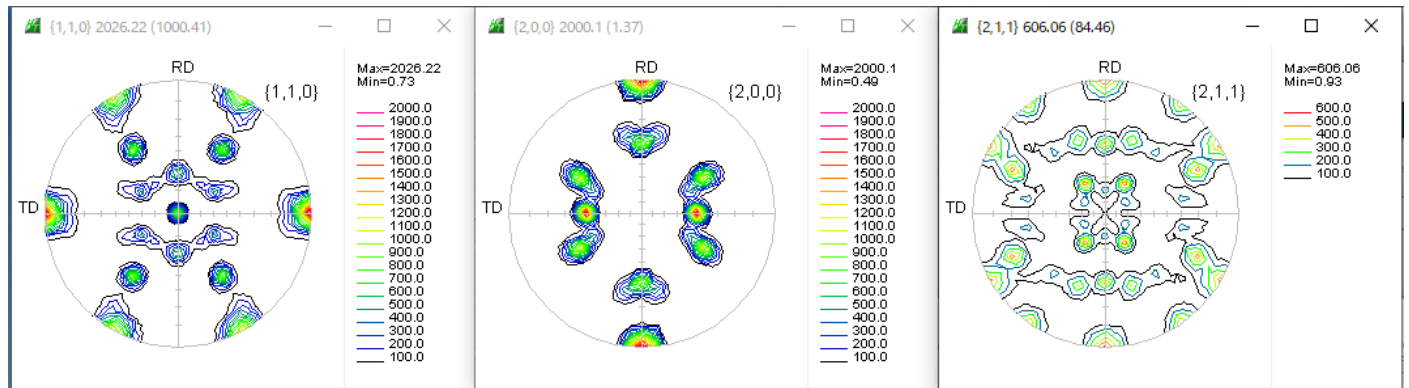

この完全極点図から各種 ODF で解析比較を行う。

## 方位密度計算

## 各種 ODF の Export d ェータより

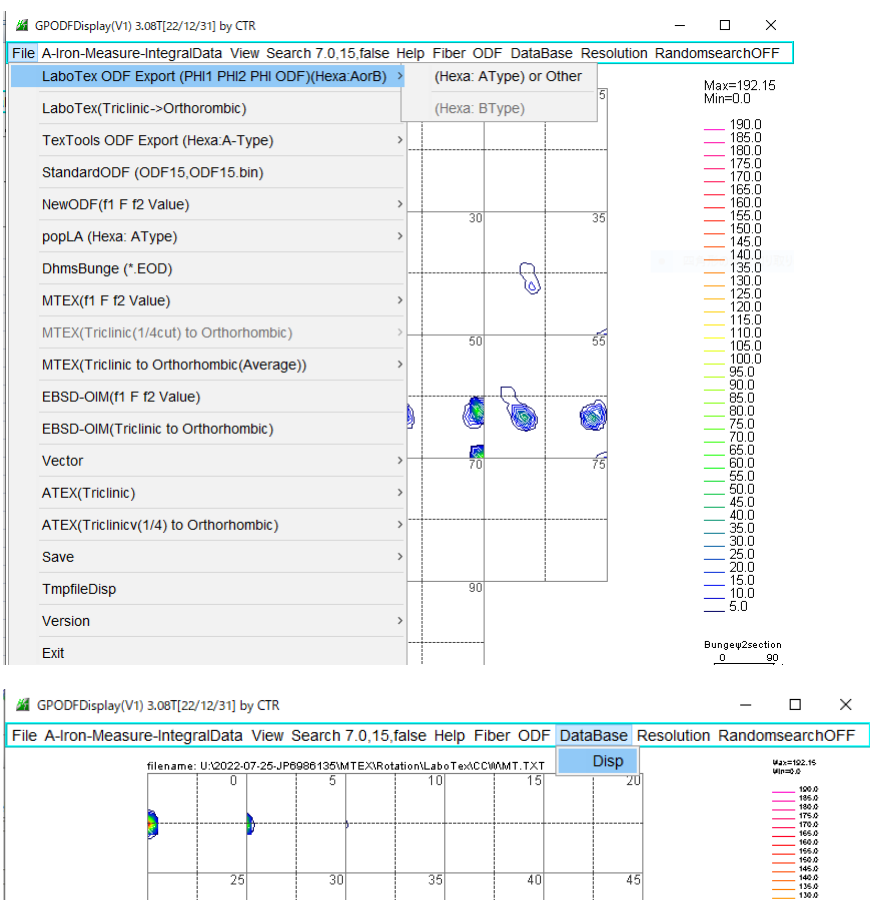

#### 計算方位を選択

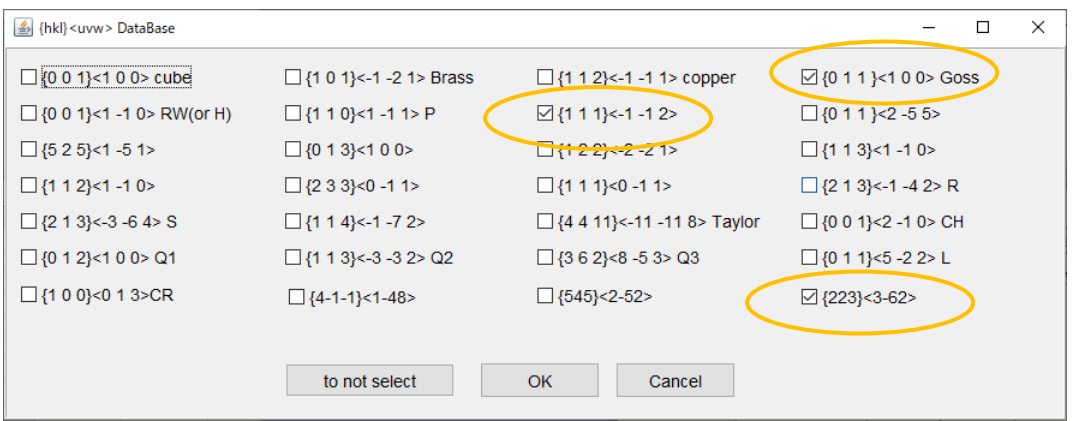

 $\overline{45}$ 

# 等価な方位も計算

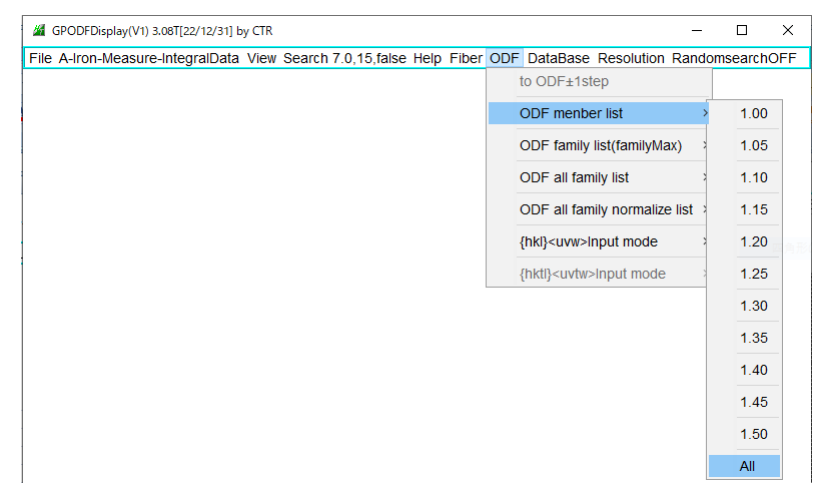

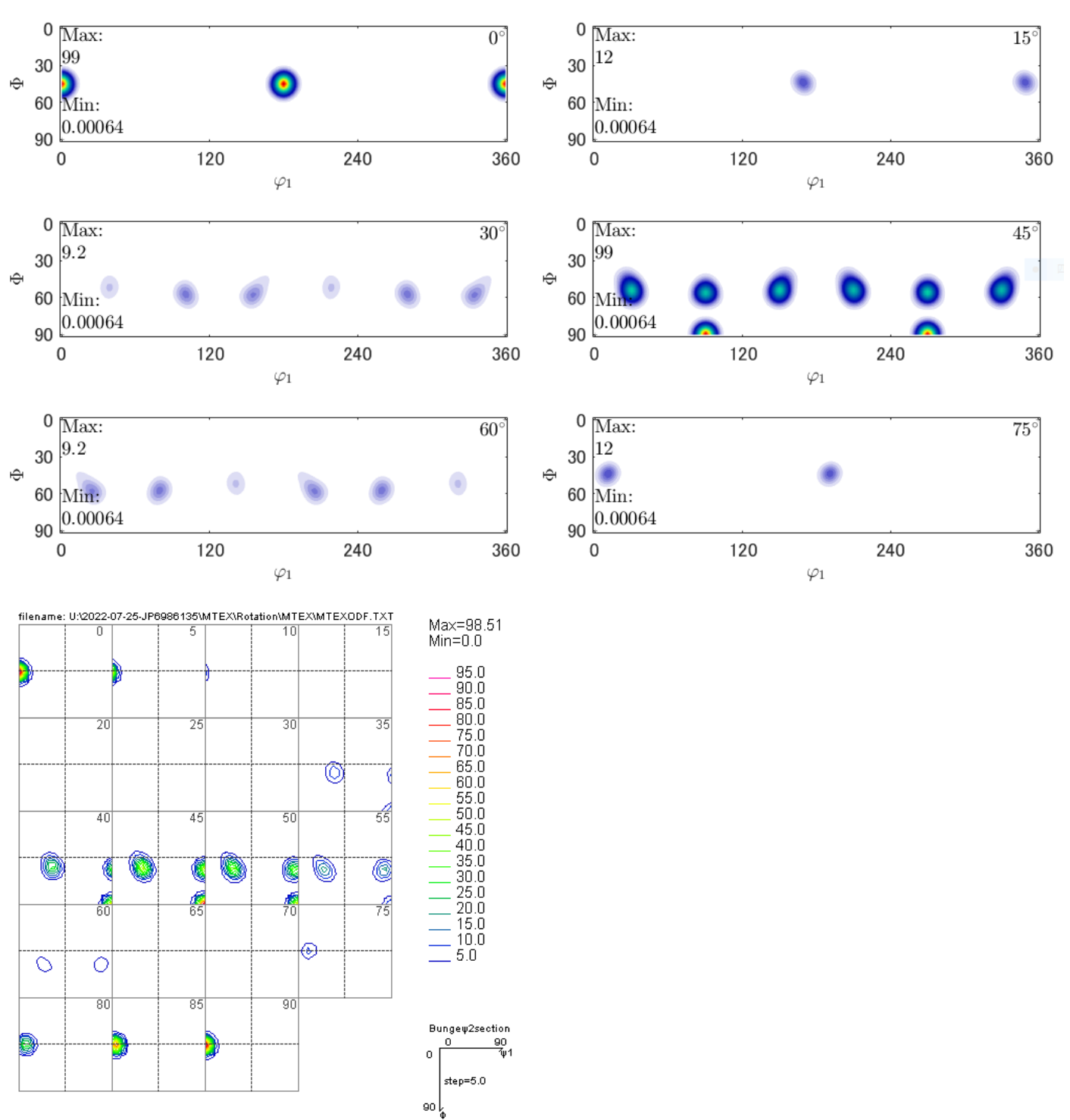

GPODFDisplayによる方位密度計算(近傍の格子点密度)

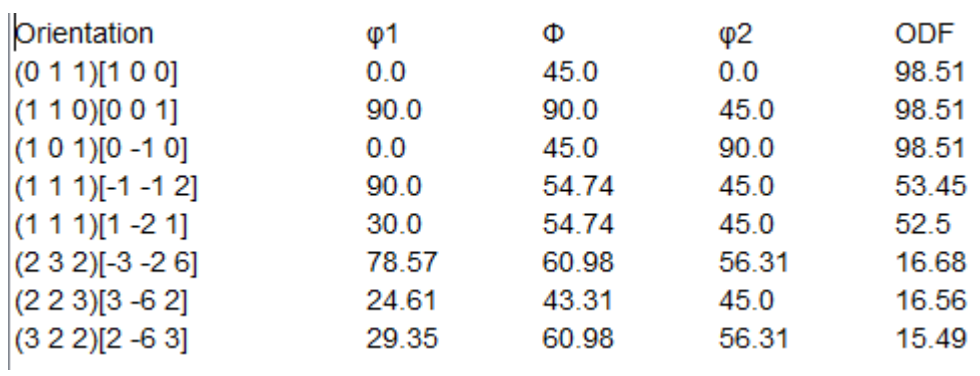

# LaboTexで解析

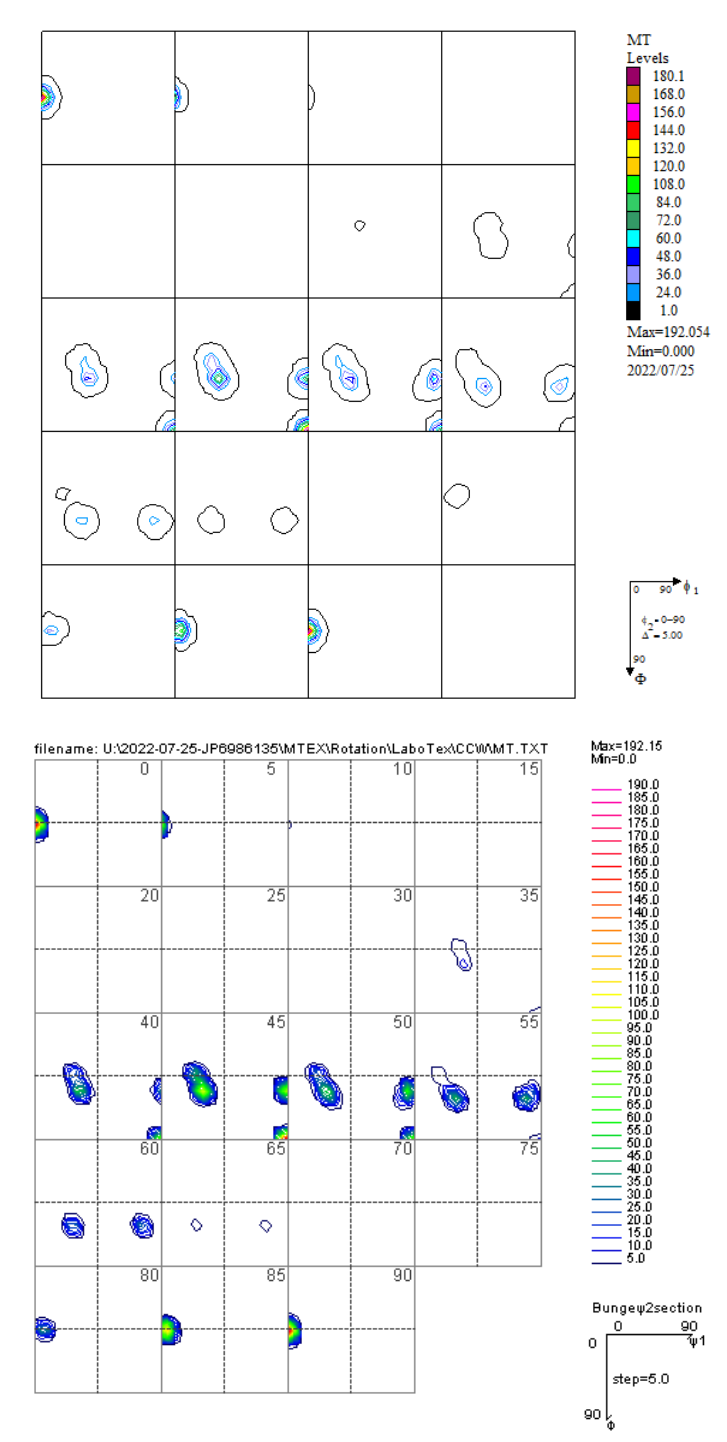

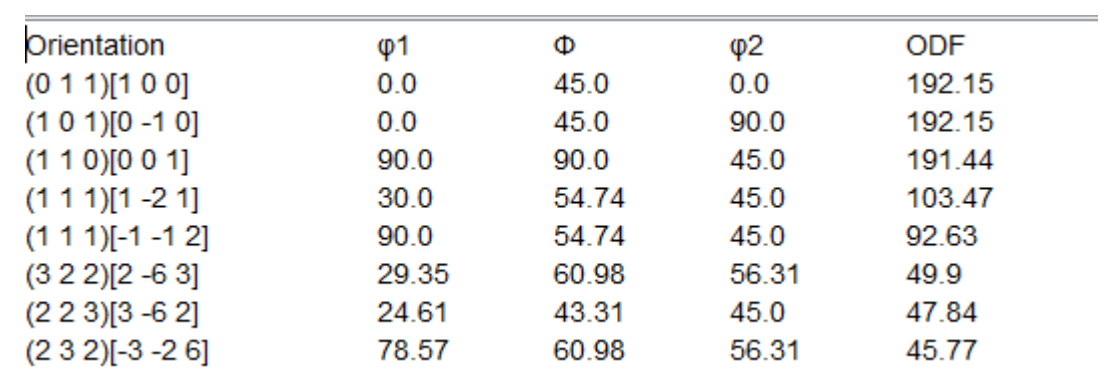

# TexToolsで解析

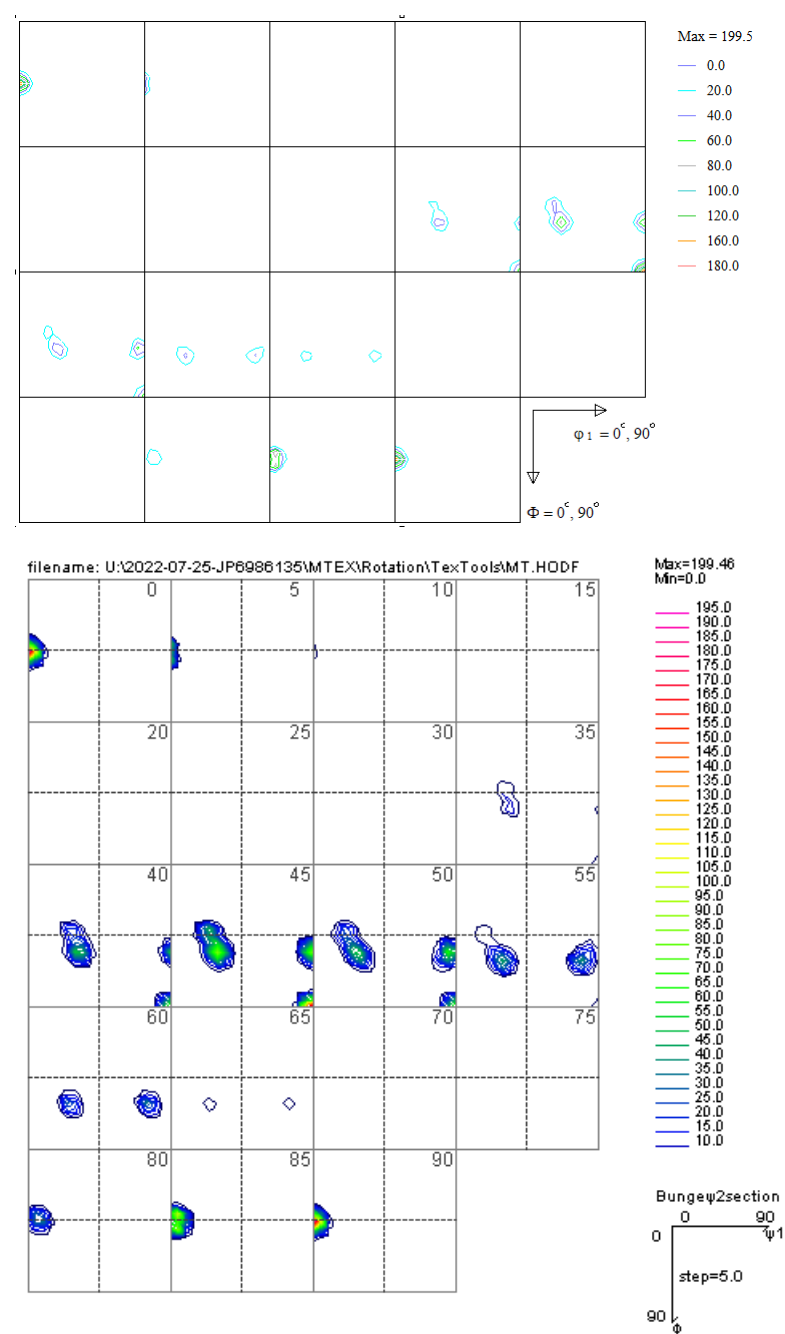

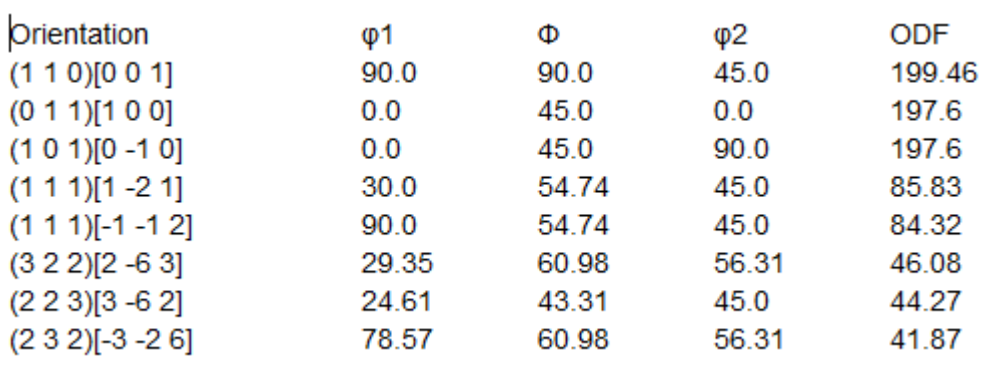

## StandardODF

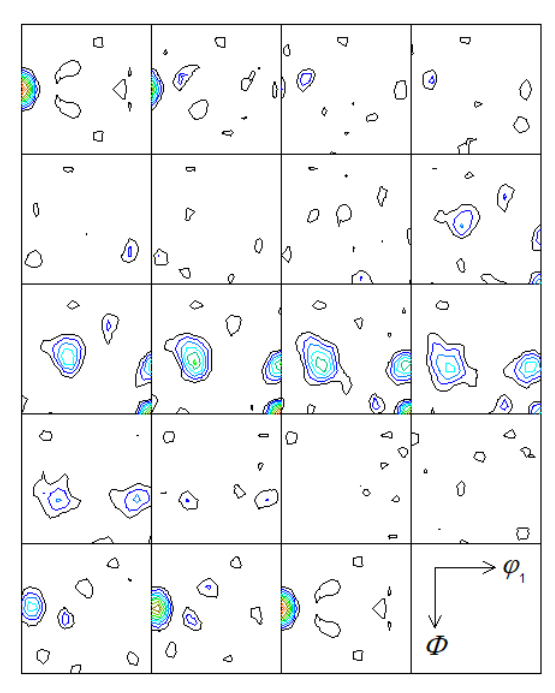

Contour Levels: 5.0 10.0 15.0 20.0 25.0 30.0 35.0 40.0 45.0 50.0

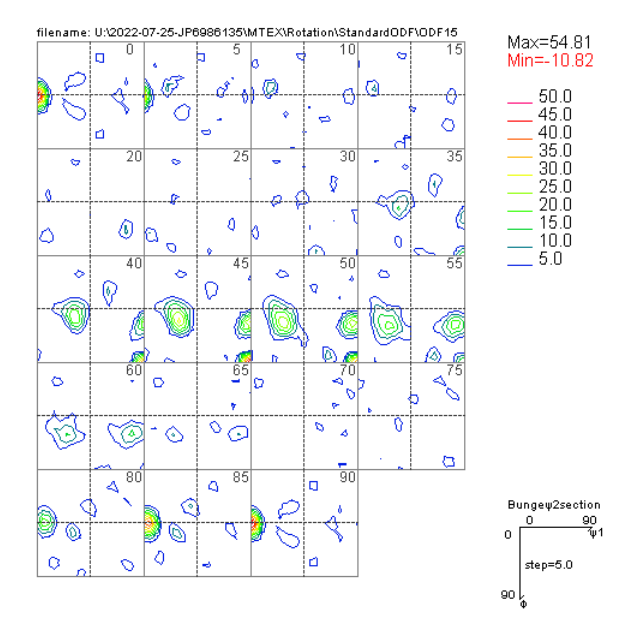

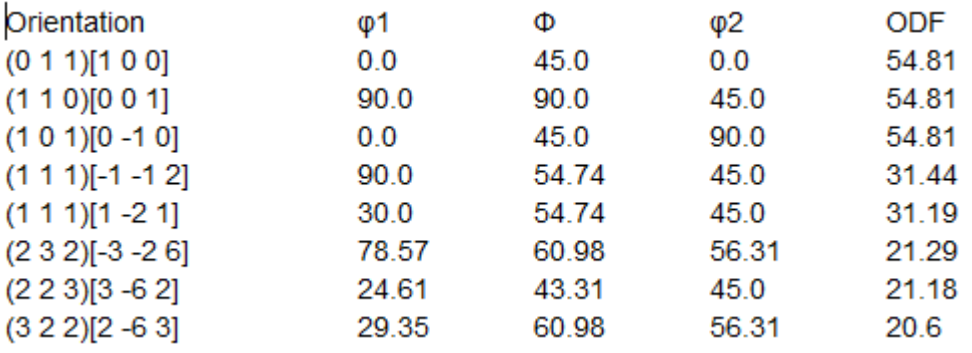

MTEXでODF図を作成し、再計算極点図をExportし、完全極点図から各種ODFで解析した結果 同一VF%で方位密度を求めると倍率は 4:2:1->1:0.5:0.25が 以下の結果になりました。

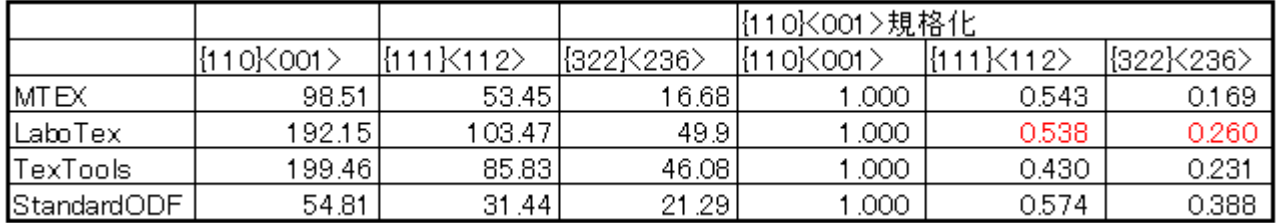

TexToolsは完全極点図の場合、適切な値が求められる。

StandardODFは最大方位密度が大きすぎるため、最大値が低く計算されています。

ODFにおける広がりを極端に狭くした結果である。

実際の測定では方位の広がりから重なりや方位のシフトが発生し、この比率がずれる可能性があります。

等価方位の最大値に対して密度の規格化を行うと

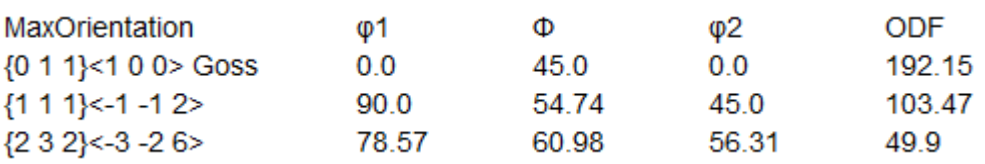

GPODFDisplay(V1) 3.08T[22/12/31] by CTR  $\Box$ 

File A-Iron-Measure-IntegralD View Search 7.0.15.fal Help Fiber ODF DataBas Resolution Randomsearch OF

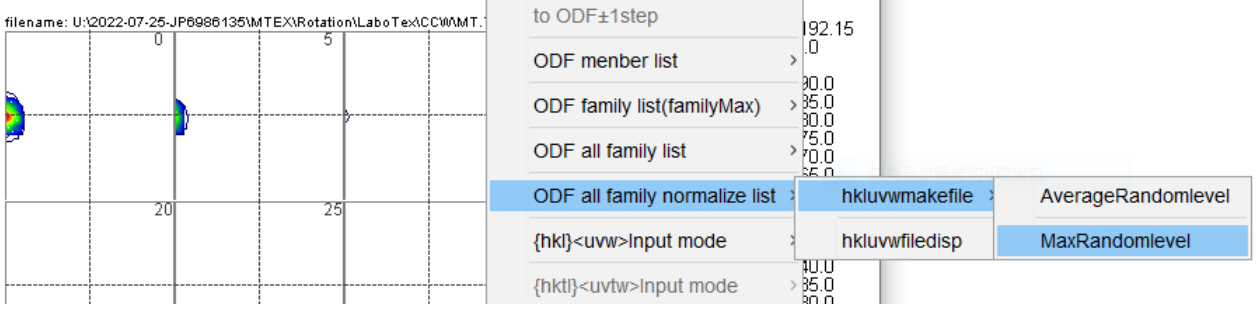

 $\times$ 

 $\mathbb{R}$ 

 $\top$ 

 $\overline{11}$ 

■ labotexMaxnorm.csv - メモ帳

ファイル(F) 編集(E) 書式(O) 表示(V) ヘルプ(H) Maxnorm{hkl}<uvw>,labotex  $(011\}$ < $100$ >,96.08  $\{111\}$ <-1-12>,103.47  $\{232\}(-3-26)$ , 99.79

0.5:1:2の規格化を行った密度が得られます。